#### **SIMULASI PENGOPTIMALAN WAKTU MEMASAK BUAH KELAPA SAWIT DENGAN LOGIKA FUZZY**

#### **Yesi Hairian Wenda Email : wendayesi@gmail.com Dosen Stmik Indragiri**

#### **ABSTRACT**

Simulation is a technique to imitate the operations or processes - processes that occur in a system with the help of computer equipment and based on certain assumptions that the system can be studied scientifically useful to facilitate in solving a problem. In designing this system using fuzzy logic mamdani. This research focused to know the cooking time by two palm fruit input variables. The first input is a lot of oil in a fuzzy set is grouped into three namely, small, medium, and a lot. As the second input is a great pressure of water vapor which is divided into three fuzzy sets are small, normal, and large. As the output variable is the time to cook the fruit in the palm of krlompokan into three fuzzy sets namely, fast, medium and slow. In this simulation design used fuzzy logic matlab mamdani with the help of software.

**Keywords**: fuzzy logic, quick learning fuzzy logic, fuzzy logic applications, Simulation

# **INTISARI**

Simulasi merupakan suatu teknik meniru operasi-operasi atau proses - proses yang terjadi dalam suatu sistem dengan bantuan perangkat komputer dan dilandasi oleh beberapa asumsi tertentu sehingga sistem tersebut bisa dipelajari secara ilmiah yang berguna untuk memudahkan dalam memecahkan suatu permasalahan. Dalam perancangan sistem ini menggunakan logika *fuzzy* mamdani. Penelitian ini difokuskan untuk mengetahui waktu memasak buah sawit berdasarkan dua variabel input. Adapun input pertama adalah banyak jumlah sawit yang di kelompokan menjadi tiga himpunan *fuzzy* yaitu, sedikit, sedang dan banyak. Sebagai input kedua adalah besar tekanan uap air yang yang dibagi menjadi 3 himpunan *fuzzy* yaitu kecil , normal, dan besar. Sebagai variabel output adalah waktu memasak buah sawit yang di krlompokan menjadi tiga himpunan *fuzzy* yaitu, cepat, sedang dan lambat. Dalam perancangan simulasi ini digunakan logika *fuzzy* mamdani dengan bantuan software matlab.

**Kata Kunci :** *Logika fuzzy,* Belajar cepat logika *fuzzy,* Aplikasi logika *fuzzy,* Simulasi

## **PENDAHULUAN**

Persaingan bisnis yang semakin ketat, menuntut setiap perusahaan untuk selalu melakukan *continous improvement*, agar mampu untuk bertahan dan mengembangkan perusahaan. Peningkatan atau optimalisasi dilakukan disegala bentuk sumber daya baik itu dari segi manajemen manusianya, bahan baku atau material, modal, mesin maupun metode yang digunakan. Optimalisasi ini dilakukan untuk memberikan hasil terbaik berupa produk yang berkualitas, harga yang bersaing, distribusi dan ketepatan produk tersebut sampai ke tangan konsumen dalam jangka waktu yang diinginkan serta tak terkecuali penghematan bahan baku.

Daging dan kulit buah sawit mengandung minyak. agar kelapa sawit dapat dimanfaatkan sebagai bahan baku minyak, maka perlu dilakukan proses pengolahan kelapa sawit dari TBS (Tandan Buah Segar) hingga dihasilkan CPO (*Crude Palm Oil*). CPO ini dapat dimanfaatkan sebagai minyak goreng, lilin dan Sabun. Dalam sistem pengolahan kelapa sawit, salah satu prosesnya adalah proses rebusan yang dilaksanakan pada stasiun rebusan. Proses rebusan kelapa sawit dilakukan dengan memberikan tekanan uap air.

Yang terpenting dalam proses rebusan ini adalah jumlah buah kelapa sawit dan tekanan uap air dalam *Sterilizer* (salah satu bagian dari stasiun rebusan). Semakin besar buah kelapa sawit mendapat tekanan uap air untuk waktu tertentu, semakin cepat terjadi pemasakan.

Sehingga dalam waktu yang sudah ditentukan dapat menghasilkan CPO yang bagus dan berkualitas. Supaya tidak terjadi kesalahan dalam memasak buah sawit, baik dalam jumlah sawit yang akan diolah maupun tekanan uap air yang diberikan serta kapan buah sawit dapat ditarik dari stasiun rebusan, maka dari itu perlu dirancang suatu sistem yang dapat membantu dalam pengolahan buah kelapa sawit.

# **2. PENDEKATAN PEMECAHAN MASALAH**

#### **Pengertian Simulasi**

Simulasi merupakan suatu teknik meniru proses-proses yang terjadi dalam suatu sistem dengan bantuan perangkat komputer dan dilandasi oleh beberapa asumsi tertentu sehingga sistem tersebut bisa dipelajari secara ilmiah.Semakin berkembangnya teknologi dewasa ini, sudah hampir semua kegiatan disimulasiakan. Tapi dengan hanya memanfaatkan komputer dan bantuan software masih ada kesulitan yaitu harus menggunakan persamaan matematika dari sebuah objek.

## **Pengertian Logika** *Fuzzy*

*Fuzzy* secara bahasa diartikan sebagai kabur atau samar-samar. Logika *fuzzy* dikembangkan oleh Prof. Lotfi Zadeh. Di dalam *fuzzy* suatu nilai dapat bernilai benar atau salah secara bersamaan, berapa besar kebenaran dan kesalahan tergantung pada bobot keanggotaan yang dimilikinya, selain itu juga dikenal derajat keanggotaan yang memiliki rentang nilai 0 (nol) hingga 1(satu), berbeda dengan logika digital atau logika tegas (*Crisp logic*) yang hanya memiliki dua nilai 1 atau 0.

# **Metode** *Inferensi* **Sistem** *Fuzzy***:**

Ada 3 metode yang digunakan dalam melakukan *inferensi* sistem *fuzzy*, yaitu: max, additive dan probabilistik OR (probor).

1. Metode Max (Maximum)

Pada metode ini, solusi himpunan *fuzzy* diperoleh dengan cara mengambil nilai tertinggi dengan menggunakan operator OR (union). Secara umum dapat dituliskan:

 $\mu$ sf[xi]  $\leftarrow$  max( $\mu$ sf[xi],  $\mu$ kf[xi])

dengan:

μsf[xi] = nilai keanggotaan solusi *fuzzy* sampai aturan ke-i;

μkf[xi] = nilai keanggotaan konsekuen *fuzzy* aturan ke-i;

Misalkan ada 3 aturan (proposisi) sebagai berikut:

[R1] IF Biaya Produksi RENDAH And Permintaan NAIK

THEN Produksi Barang BERTAMBAH;

[R2] IF Biaya Produksi STANDAR

THEN Produksi Barang NORMAL;

[R3] IF Biaya Produksi TINGGI And Permintaan TURUN

THEN Produksi Barang BERKURANG;

Proses inferensi dengan menggunakan metode Max dalam melakukan komposisi aturan seperti terlihat pada gambar di bawah ini. Apabila digunakan fungsi implikasi MIN, maka metode komposisi ini sering disebut dengan nama MAX-MIN atau MIN-MAX atau MAMDANI.

2. Metode Additive (Sum)

Pada metode ini, solusi himpunan *fuzzy* diperoleh dengan cara melakukan bounded-sum terhadap semua output daerah *fuzzy*. Secara umum dituliskan:

 $\mu$ sf[xi]  $\leftarrow$  min(1, $\mu$ sf[xi]+  $\mu$ kf[xi])

dengan:

μsf[xi] = nilai keanggotaan solusi *fuzzy* sampai aturan ke-i;

μkf[xi] = nilai keanggotaan konsekuen *fuzzy* aturan ke-i;

3. Metode Probabilistik OR (probor)

Pada metode ini, solusi himpunan *fuzzy* diperoleh dengan cara melakukan product terhadap semua output daerah fuzzy. Secara umum dituliskan:

 $\mu$ sf[xi]  $\leftarrow (\mu$ sf[xi]+  $\mu$ kf[xi]) - ( $\mu$ sf[xi] \*  $\mu$ kf[xi])

dengan:

 $\mu$ sf[xi] = nilai keanggotaan solusi fuzzy sampai aturan ke-i;

μkf[xi] = nilai keanggotaan konsekuen fuzzy aturan ke-i;

4. Penegasan (*defuzzy*)

Input dari proses defuzzifikasi adalah suatu himpunan *Fuzzy* diperoleh dari komposisi aturan *Fuzzy*, sedangkan output yang dihasilkan merupakan suatu bilangan pada domain himpunan *Fuzzy* tersebut.sehingga jika diberikan suatu himpunan *Fuzzy* dalam range tertentu, maka harus dapat diambil suatu nilai *scrip* tertentu sebagai *output*.

Ada beberapa metode defuzzifikasi pada komposisi turan mamdani, antara lain : a. Metode Centroid (Composite Moment)

Pada metode ini, solusi *crisp* diperoleh dengan cara mengambil titik pusat daerah *fuzzy* b. Metode Bisektor

Pada metode ini, solusi *crisp* diperoleh dengan cara mengambil nilai pada domain *fuzzy* yang memiliki nilai keanggotaan setengah dari jumlah total nilai keanggotaan pada daerah *fuzzy*. Secara umum dituliskan:

c. Metode Mean of Maximum (MOM)

Pada metode ini, solusi *crisp* diperoleh dengan cara mengambil nilai rata - rata domain yang memiliki nilai keanggotaan maksimum.

d. Metode Largest of Maximum (LOM)

Pada metode ini, solusi *crisp* diperoleh dengan cara mengambil nilai terbesar dari domain yang memiliki nilai keanggotaan maksimum.

e. Metode Smallest of Maximum (SOM)

Pada metode ini, solusi *crisp* diperoleh dengan cara mengambil nilai terkecil dari domain yang memiliki nilai keanggotaan maksimum.

#### **Perancangan Sistem**

Setelah dilakukan analisa terhadap data yang ada, maka tahap yang berikutnya dilakukan desain sistem. Desain sistem dilakukan berdasarkan variabel-variabel *input*, proses, *output*. Pada bagian desain ini penulis akan membahas mengenai perancangan dari model yang akan digunakan dalam proses pengoptimalan waktu memasak buah kelapa sawit. Pada perancangan ini penulis akan menentukan pengkodean dari item-item yang akan digunakan di dalam melakukan pengoptimalan waktu memasak buah kelapa sawit. Berikut ini akan ditampilkan bagaimana sistem *fuzzy Mamdani* dapat melakukan simulasi pengoptimalan waktu memasak buah kelapa sawit melalui proses *fuzzy Mamdani* pada gambar berikut ini:

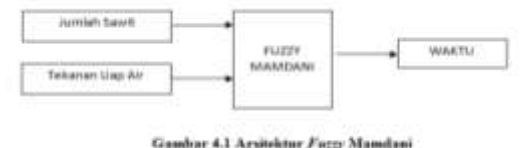

## **Input Data**

Input data merupakan langkah awal dalam memberikan tanggapan dari sistem inferensi fuzzy dimana dengan diinputkan data tersebut maka proses pengolahan akan berlangsung / dimulai. Data yang akan diinputkan adalah data Jumlah Sawit dan Tekanan Uap Air Pada Pabrik Kelapa Sawit PT.Indriplant Peranap-Riau

| No              | Input Jumlah<br>Sawit | Input Tekanan Uap<br>Air |
|-----------------|-----------------------|--------------------------|
|                 |                       |                          |
|                 | 60                    |                          |
|                 | 20                    |                          |
|                 |                       |                          |
|                 | 30                    |                          |
| 6               |                       |                          |
|                 |                       |                          |
| 8               |                       |                          |
| ō               |                       |                          |
| $\overline{10}$ | 50                    |                          |

Tabel 4.1 Data Jumlah Sawit Dan Tekanan Uap Air

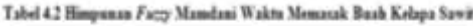

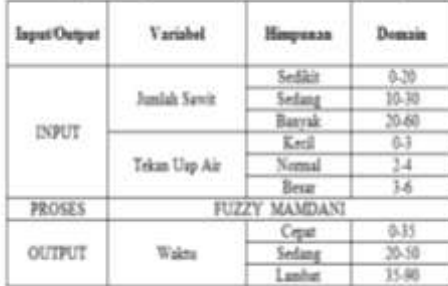

#### **Perancangan Model Sistem Fuzzy Mamdani**

Dalam menyelesaikan permasalahan ini dengan menggunakan sistem *fuzzy* dapat digunakan langkah-langkah sebagai berikut:

1. Fuzzyfikasi

Melakukan spesifikasi masalah dan mendefinisikan linguistik variabel, menentukan variabel input dan variabel *output*. Pada permasalahan ini yang menjadi input adalah Jumlah Sawit dan Tekanan Uap Air.

Untuk *output* dari penelitian ini adalah Waktu. Awalnya akan dirancang *knowledge base* yaitu *input* dan *output membership function* serta *fuzzy if then rule*. Untuk variabel jumlah sawit merupakan variabel input.

a. jumlah sawit dapat dikelompokkan menjadi sedikit,sedang,dan banyak.

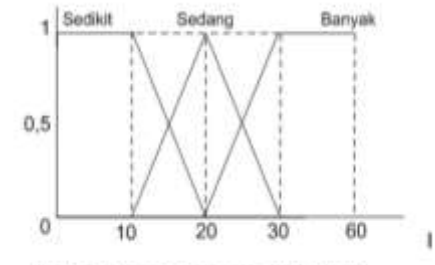

Gambar 4.2 Fungsi Keanggotaan Jumlah Sawit

Fungsi keanggotaan pada variabel jumlah sawit dapat dirumuskan sebagai berikut.

sedikit 
$$
\begin{cases} \frac{1}{20-x} \\ 0 \end{cases} \begin{cases} \frac{20-x}{20-10} \\ 0 \end{cases} \begin{cases} x \le 10 \\ 10 \le x \le 20 \\ x \ge 20 \end{cases}
$$

$$
\text{sedang}\left\{\begin{pmatrix} \frac{x-10}{20-10} \\ 1 \end{pmatrix} \begin{pmatrix} \frac{x \le 10}{x > 30} \\ 10 \le x \le 20 \\ 20 \le x \le 30 \end{pmatrix} \right\}
$$
  
\n
$$
\text{banyak}\left\{\begin{pmatrix} \frac{x-10}{30-10} \\ 1 \end{pmatrix} \begin{pmatrix} \frac{x \le 20}{20 \le x \le 30} \\ 1 \end{pmatrix} \right\}
$$

Nilai keanggotaan himpunan Sedikit, Sedang, dan Banyak dari variabel jumlah sawit bisa dicari dengan cara sebagai berikut, di mana variabel data jumlah sawit .

1. Jika jumlah sawit yang diberikan 35 maka nilai keanggotaan fuzzy pada tiap-tiap himpunan adalah

a. Himpunan *fuzzy* kecil µsedikit[35]=0

Nilai 35 tidak termasuk dalam klasifikasi himpunan sedikit maka hasil didapat adalah 0 b. Himpunan fuzzy sedang  $\mu$ sedang $[35]=0$ 

Nilai 35 tidak termasuk dalam klasifikasi himpunan sedang maka hasil didapat adalah 0 c. Himpunan f*uzzy* banyak µbanyak[35]=0,6

Angka 35 termasuk kedalam himpunan banyak pada variabel sawit, maka dari itu nilai untuk himpunan *fuzzy* dapat dihitung dengan persamaan sebagai berikut:

$$
\mu
$$
banyak[x] = (x-25)/(40-25)

 $\mu$ banyak $[2,1,3] = S(25,35,40)$ 

$$
= (35-25)/(40-25)
$$
  
= 10/15  
= 0,6

2. Jika jumlah sawit yang diberikan 60 maka nilai keanggotaan fuzzy pada tiap-tiap himpunan adalah:

a. Himpunan *fuzzy* kecil µsedikit[60]=0

Nilai 60 tidak termasuk dalam klasifikasi himpunan sedikit maka hasil didapat adalah 0 b. Himpunan fuzzy sedang  $\mu$ sedang $[60]=0$ 

Nilai 60 tidak termasuk dalam klasifikasi himpunan sedang maka hasil didapat adalah 0,4 Jika jumlah sawit yang diberikan  $= 0$ 

c. Himpunan f*uzzy* banyak µbanyak[60]=0,4

Angka 60 termasuk kedalam himpunan banyak pada variabel sawit, maka dari itu nilai untuk himpunan *fuzzy* dapat dihitung dengan persamaan sebagai berikut:

 $\mu$ banyak[x] = (40-25)/(60-25)

$$
= 15/35
$$

$$
= 0.4
$$

3. Jika jumlah sawit yang diberikan 20 maka nilai keanggotaan fuzzy pada tiap-tiap himpunan adalah:

a. Himpunan *fuzzy* kecil µsedikit[20]=0

Nilai 20 tidak termasuk dalam klasifikasi himpunan sedikit maka hasil didapat adalah 0 b. Himpunan fuzzy sedang  $\mu$ sedang $[20]=0,5$ 

Angka20 termasuk kedalam himpunan sedang pada variabel sawit, maka dari itu nilai untuk himpunan *fuzzy* dapat dihitung dengan persamaan sebagai berikut:

 $usedang[x] = (x-10)/(30-10)$ 

 $= (20-10)/30-10$ 

 $= 10/20$  $= 0.5$ 

c. Himpunan fuzzy banyak  $\mu$ banyak $[20]=0$ 

Nilai 20 tidak termasuk dalam klasifikasi himpunan banyak maka hasil didapat adalah = 0

4. Jika jumlah sawit yang diberikan 45 maka nilai keanggotaan fuzzy pada tiap-tiap himpunan adalah:

a. Himpunan *fuzzy* kecil µsedikit[45]=0

Nilai 45 tidak termasuk dalam klasifikasi himpunan sedikit maka hasil didapat adalah = 0 b. Himpunan fuzzy sedang  $\mu$ sedang $[45]=0$ 

Nilai 45 tidak termasuk dalam klasifikasi himpunan sedang maka hasil didapat adalah = 0 c. Himpunan fuzzy banyak  $\mu$ banyak $[45]=0,8$ 

Angka 45 termasuk kedalam himpunan banyak pada variabel sawit, maka dari itu nilai untuk himpunan *fuzzy* dapat dihitung dengan persamaan sebagai berikut:

$$
\begin{array}{ll}\n \text{pbanyak}[x] & = (40-25)/(45-25) \\
 & = 15/20 \\
 & = 0,75 \\
 & = 0,8\n \end{array}
$$

5. Jika jumlah sawit yang diberikan 30 maka nilai keanggotaan fuzzy pada tiap-tiap himpunan adalah:

a. Himpunan *fuzzy* kecil µsedikit[30]=0

Nilai 30 tidak termasuk dalam klasifikasi himpunan sedikit maka hasil didapat adalah  $= 0$ b. Himpunan fuzzy sedang usedang $[30]=0$ ,

Angka 30 termasuk kedalam himpunan banyak pada variabel sawit, maka dari itu nilai untuk himpunan *fuzzy* dapat dihitung dengan persamaan sebagai berikut:

$$
\mu \text{banyak}[x] = (20-10)/(30-10)
$$

 $= 10/20$ 

 $= 0.5$ 

c. Himpunan fuzzy banyak  $\mu$ banyak $[30]=$ 

Angka 30 termasuk kedalam himpunan banyak pada variabel sawit, maka dari itu nilai untuk himpunan *fuzzy* dapat dihitung dengan persamaan sebagai berikut:

$$
\mu \text{banyak}[\mathbf{x}] = (\mathbf{x} \cdot 25) / (40 \cdot 25) \n= (30 \cdot 25) / (40 \cdot 25) \n= 5/15
$$

 $= 0.3$ 

- 6. Jika jumlah sawit yang diberikan 55 maka nilai keanggotaan fuzzy pada tiap-tiap himpunan adalah:
	- a. Himpunan *fuzzy* kecil µsedikit[55]=0 Nilai 55 tidak termasuk dalam klasifikasi himpunan sedikit maka hasil didapat adalah  $= 0$
	- b. Himpunan fuzzy sedang  $\mu$ sedang $[55]=0$ Nilai 55 tidak termasuk dalam klasifikasi himpunan sedikit maka hasil didapat adalah  $= 0$

c. Himpunan fuzzy banyak  $\mu$ banyak $[55]=0.5$ 

Angka 55 termasuk kedalam himpunan banyak pada variabel sawit, maka dari itu nilai untuk himpunan *fuzzy* dapat dihitung dengan persamaan sebagai berikut:

$$
\begin{array}{ll}\n \text{pba} = (40-25)/(x-25) \\
 = (40-25)/(55-25)\n \end{array}
$$

ISSN 1693-2617 LPPM UMSB E-ISSN 2528-7613

 $= 15/30$  $= 0.5$ 

7. Jika jumlah sawit yang diberikan 17,5 maka nilai keanggotaan fuzzy pada tiap-tiap himpunan adalah:

a. Himpunan  $fuzzy$  kecil  $µ$ sedikit $[17,5]=0$ 

Nilai 17,5 tidak termasuk dalam klasifikasi himpunan sedikit maka hasil didapat adalah =  $\Omega$ 

b. Himpunan fuzzy sedang  $\mu$ sedang $[17,5]=0,8$ 

Angka 17,5 termasuk kedalam himpunan sedang pada variabel sawit, maka dari itu nilai untuk himpunan *fuzzy* dapat dihitung dengan persamaan sebagai berikut: µsedang[x]  $= (x-10)/(20-10)$ 

$$
= (17,5-10)/(20-10)
$$
  
= 7,5/10  
= 0,75  
= 0,8

c. Himpunan fuzzy banyak  $\mu$ banyak $[17,5]=0$ 

- Nilai 17,5 tidak termasuk dalam klasifikasi himpunan sedikit maka hasil didapat adalah = 0
- 8. Jika jumlah sawit yang diberikan 25 maka nilai keanggotaan fuzzy pada tiap-tiap himpunan adalah:

a. Himpunan *fuzzy* kecil usedikit<sup>[25]=0</sup>

Nilai 25 tidak termasuk dalam klasifikasi himpunan sedikit maka hasil didapat adalah = 0 b. Himpunan fuzzy sedang  $\mu$ sedang $[25]=0.5$ 

Angka 25 termasuk kedalam himpunan sedang pada variabel sawit, maka dari itu nilai untuk himpunan *fuzzy* dapat dihitung dengan persamaan sebagai berikut:

$$
\begin{array}{rcl}\n\text{(usedang[x]} & = (\text{x-20})/(30\text{-}20) \\
& = (25\text{-}20)/(30\text{-}20) \\
& = 5/10 = 0.5\n\end{array}
$$

c. Himpunan fuzzy banyak ubanyak $[25]=0.3$ 

Angka 25 termasuk kedalam himpunan sedang pada variabel sawit, maka dari itu nilai untuk himpunan *fuzzy* dapat dihitung dengan persamaan sebagai berikut:

 $\mu$ sewdang[x] = (30-25)/(40-25)

$$
= 5/15
$$
  
= 0,3

9. Jika jumlah sawit yang diberikan 15 maka nilai keanggotaan fuzzy pada tiap-tiap himpunan adalah:

a. Himpunan *fuzzy* kecil µsedikit[15]=0,3

Angka 15 termasuk kedalam himpunan kecil pada variabel sawit, maka dari itu nilai untuk himpunan *fuzzy* dapat dihitung dengan persamaan sebagai berikut:

$$
\begin{array}{rcl}\n\text{usewdang}[x] & = (15-10)/(15-0) \\
& = 0,3\n\end{array}
$$

b. Himpunan fuzzy sedang  $\mu$ sedang $[15]=0,5$ 

Angka 15termasuk kedalam himpunan sedang pada variabel sawit, maka dari itu nilai untuk himpunan *fuzzy* dapat dihitung dengan persamaan sebagai berikut: usedang

$$
g[x] = (x-10)/(20-10)
$$
  
= (15-10)/(20-10)  
= 5/10 = 0,5

c. Himpunan fuzzy banyak  $\mu$ banyak $[15]=0$ 

Nilai 25 tidak termasuk dalam klasifikasi himpunan sedikit maka hasil didapat adalah  $= 0$ 

10. Jika jumlah sawit yang diberikan 50 maka nilai keanggotaan fuzzy pada tiap-tiap himpunan adalah:

a. Himpunan *fuzzy* kecil µsedikit[50]=0

Nilai 50 tidak termasuk dalam klasifikasi himpunan sedikit maka hasil didapat adalah = 0 b. Himpunan fuzzy sedang usedang $[50]=0$ 

Nilai 50 tidak termasuk dalam klasifikasi himpunan sedikit maka hasil didapat adalah = 0 c. Himpunan fuzzy banyak  $\mu$ banyak $[50]=0.5$ 

Angka 50 termasuk kedalam himpunan banyak pada variabel sawit, maka dari itu nilai untuk himpunan *fuzzy* dapat dihitung dengan persamaan sebagai berikut:  $\mu$ banyak[x] = (50-40)/(60-40)

> $= 10/20$  $= 0.5$

#### **Implementasi**

Implementasi data Waktu Memasak Buah Kelapa Sawit dengan logika *fuzzy* dengan menggunakan metode *Mamdani* dapat dilakukan dengan menggunakan *Tool* yang mendukung untuk menyelesaikan penelitian ini, salah satunya adalah dengan *Toolbox fuzzy* menggunakan Matlab Versi R2010a. *Software* ini berfungsi untuk menghitung nilai variabel Waktu Memasak Buah Kelapa Sawit. Data yang digunakan ialah dalam bentuk linguistik.

Dengan langkah-langkah yang ada pada *Toolbox* Matlab yang nantinya akan mendapatkan hasil inferensi *fuzzy*.

#### **Menentukan Variabel**

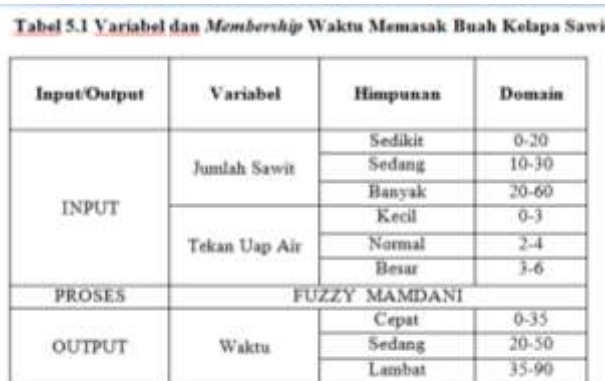

## **Pengujian Menggunakan Matlab**

1. Menentukan variabel *input* dan *output*, dapat dilihat pada gambar 5.1 berikut:

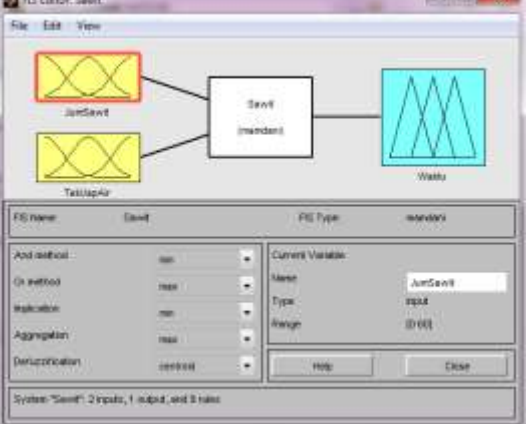

## **Gambar 5.1 FIS** *Editor* **Variabel** *Input* **dan** *Output*

Dari gambar 5.1 melihatkan *FIS Editor* Variabel *Input* dan *Output* yang menggunakan metode *Mamdani*, dimana yang menjadi variabel *input* adalah Jumlah Sawit, Tekanan Uap Air. sedangkan untuk variabel outputnya adalah Waktu.

**ISSN 1693-2617** LPPM UMSB E-ISSN 2528-7613

2. Membuat *membership* keanggotaan untuk variabel "Jumlah Sawit" dapat dilihat pada gambar 5.2 berikut:

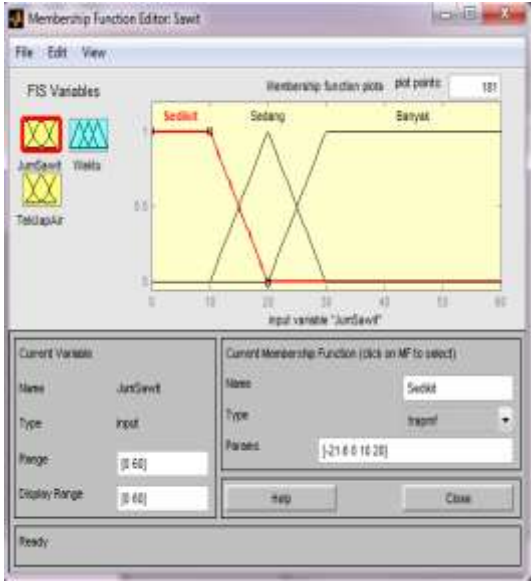

**Gambar 5.2** *Membership Functio***Variabel Jumlah Sawit**

Dari gambar 5.2 dapat dilihat bahwa terdapat 3 himpunan *fuzzy* untuk Pengoptimalan Waktu Memasak Buah Kelapa Sawit pada variabel Jumalah Sawit yaitu Sedikit, Sedang, dan Banyak.

3. Membuat *membership* keanggotaan untuk variabel "Jumlah Sawit" dapat dilihat pada gambar 5.3 berikut:

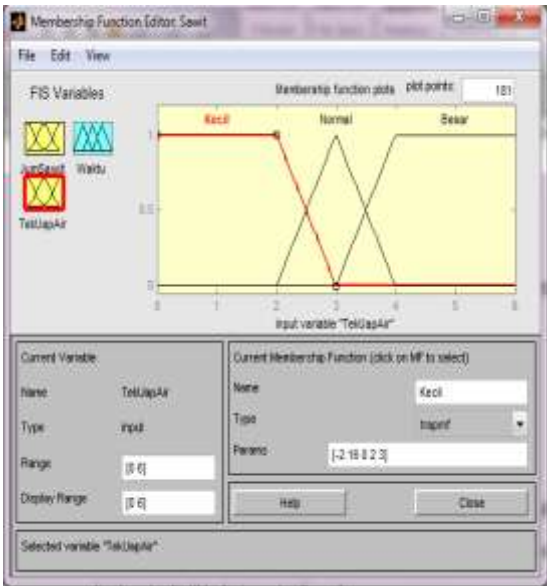

**Gambar 5.3** *Membership Function* **Variabel Tekanan Uap Air**

Dari gambar 5.3 dapat dilihat bahwa terdapat 3 himpunan *fuzzy* untuk Pengoptimalan Waktu Memasak Buah Kelapa Sawit pada variabel Tekanan Uap Air yaitu Kecil, Normal, dan Besar.

4. Membuat *membership* keanggotaan untuk variabel " Waktu" dapat dilihat pada gambar 5.4 berikut:

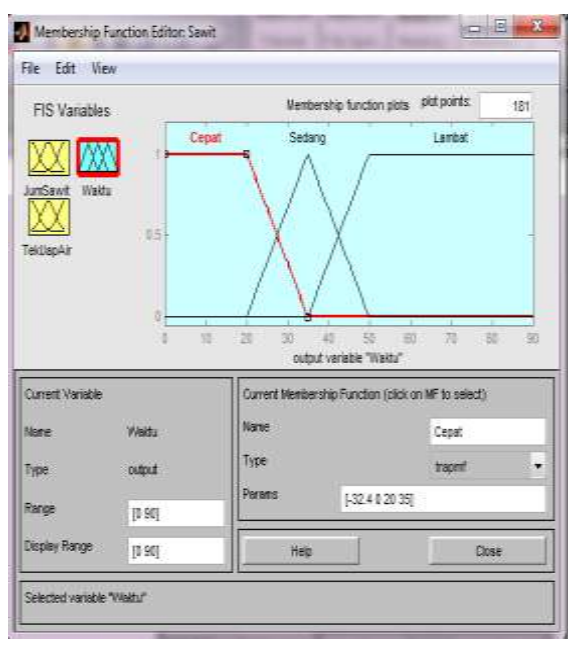

**Gambar 5.4** *Membership Function* **Variabel Waktu**

Dari gambar 5.4 dapat dilihat bahwa terdapat 3 himpunan *fuzzy* untuk Pengoptimalan Waktu Memasak Buah Kelapa Sawit pada variabel Waktu yaitu Cepat, Sedang, dan Lambat. 5. Menentukan *rule* yang dengan logika *IF AND THEN* terlihat pada gambar 5.5 beikut ini:

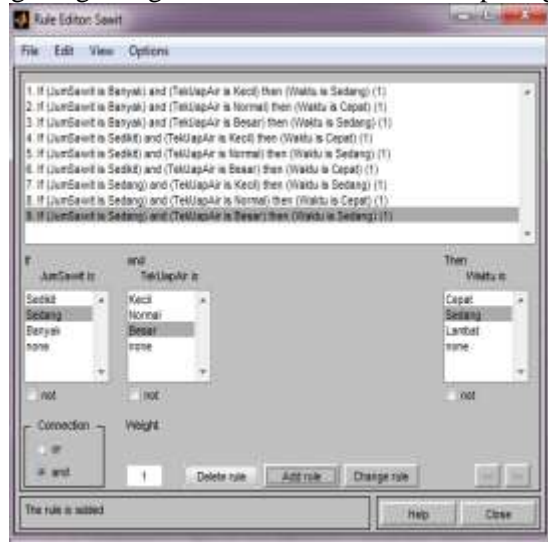

**Gambar 5.5** *Rule Editor* **Waktu Memasak Buah Kelapa Sawit**

Dari gambar 5.5 dapat dijelaskan bahwa *Rule Editor* dari Pengoptimalan Waktu Memasak Buah Kelapa Sawit dengan menggunakan Matlab sedikitnya ada 9 *rule* yang dapat ditulis.

Pada dasarnya untuk melihat keandalan dari sebuah sistem perlu dilakukan evaluasi. Evaluasi dilakukan untuk melihat apakah sistem yang kita buat telah sesuai dengan ketentuan yang ada. Pada tahap evaluasi ini akan diambil sebuah sampel untuk diuji yaitu dengan data pertama atas nama Pks1. Hal ini dilakukan untuk menguji apakah data tersebut *valid* atau tidak ketika diuji pada *Tool Fuzzy* Matlab.

Bentuk *rule* yang diuji dengan menggunakan *Software* Matlab dengan kasus evaluasi sistem diatas dengan memasukan nilai variabel pada *input* data pertama atas nama Pks1 di form *Editor rule* [35 3] dapat dilihat pada gambar 5.6 berikut:

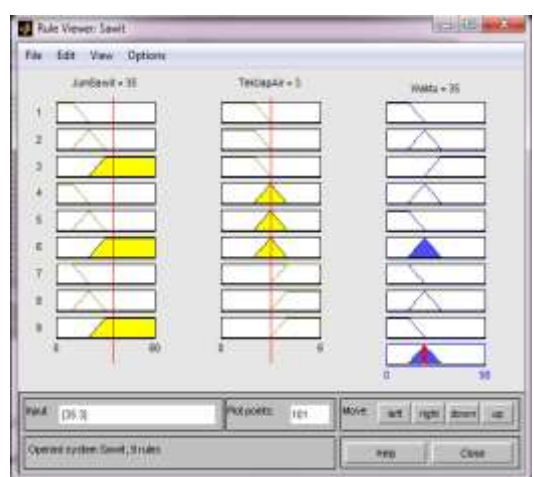

**Gambar 5.6** *Editor Rule* **Evaluasi Atas Nama Pks1**

Pada gambar 5.6 telah dimasukkan nilai variabel evaluasi untuk mendapatkan nilai Waktu, terlihat bahwa hasil Waktu menyatakan Waktu yang digunakan untuk merebus 35 Menit dengan nilai selisih dari hitung manual 35 dengan sistem 35 dan dinyatakan Cepat.

Dari gambar 5.6 dapat kita tampilkan dalam bentuk tampilan grafik yang disebut dengan *surface viewer* pada Waktu dan ditampilkan pada gambar 5.7 berikut:

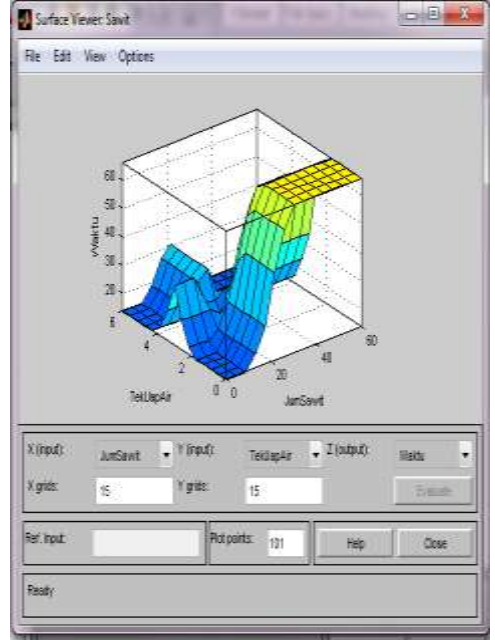

**Gambar 5.7** *Surface Viewer* **Rekomendasi Atas Nama Pks1**

Dalam perhitungan Defuzzyfikasi Pengoptimalan Waktu Memasak Buah Kelapa Sawit lainnya dapat dilakukan dengan cara yang sama seperti diatas.

## Tabel 5.1 Hasil Selisih Perhitungan Defuzzyfikasi Data Pengoptimalan Waktu

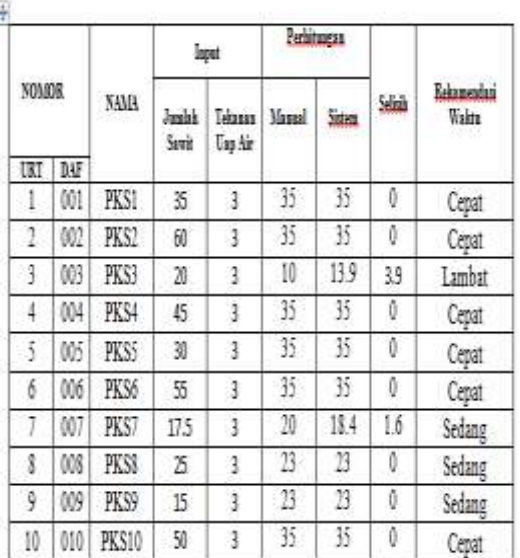

#### Memasak Buah Kelapa Sawit

## **SIMPULAN**

- 1. *Fuzzy* mamdani dapat digunakan untuk menentukan lama memasak buah sawit berdasarkan jumlah buah sawit dan tekanan uap air yang diberikan. Dan menentukan *rule - rule* dengan membuat kombinasi - kombinasi dari semua himpunan variabel yang digunakan.
- 2. Tekanan uap air yang diberikan sangat mempengaruhi dalam perebusan buah sawit. Semakin tinggi tekanan yang diberikan maka semakin sedikit waktu yang dibutuhkan dalam perebusan sawit. Dan sebaliknya semakin rendah tekanan yang diberikan maka semakin lama waktu yang dibutuhkan dalam merebus buah sawit
- 3. Pada perangkat lunak ini logika *fuzzy* berhasil dimasukkan kedalam proses Matlab.
- 4. Dengan visualisasi dapat diketahui langkah-langkah dalam penyelesaian permasalahan dengan menggunakan metode *Mamdani*.

## **REFERENSI**

- Widi,Gunadi Nurcahyo,2003.Modified Sweep With Fuzzy-Based Parameters For Public Bus Route Selection.Tesis. Faculty of Computer Science and Information System Universiti Teknologi Malaysia.
- Arhami, M & Desiani, Anita. 2009. Konsep Kecerdasan Buatan. Penerbit ANDI : Palembang.
- Hakim, Lukmanul. 2008. Membongkar Trik Rahasia Para Master PHP. Penerbit LOKOMEDIA : Yogyakarta.
- Hartati, Sri & Iswanti, Sari. 2008. Didtem Pakar & Pengembangannya. Graha ilmu : Yogyakarta.

Emha, Taufiq. 2010. Algoritma Data Mining. Penerbit ANDI : Yogyakarta.

Kusrini. 2006. Aplikasi Data Mining. Penerbit ANDI : Yogyakarta.

Kusumadewi, Sri. 2009. *Artificial Intelligence*. Graha Ilmu : Yogyakarta.

Nawy, E.G & Tavio, Benny Kusuma. 2010. Beton Bertulang. ITSpress : Surabaya

Nugroho, Bunafit. 2006. Database Relasional Dengan MySQL. Penerbit ANDI : Yogyakarta.